## **Liste de vérification AQ/CQ des données benthiques du RCBA**

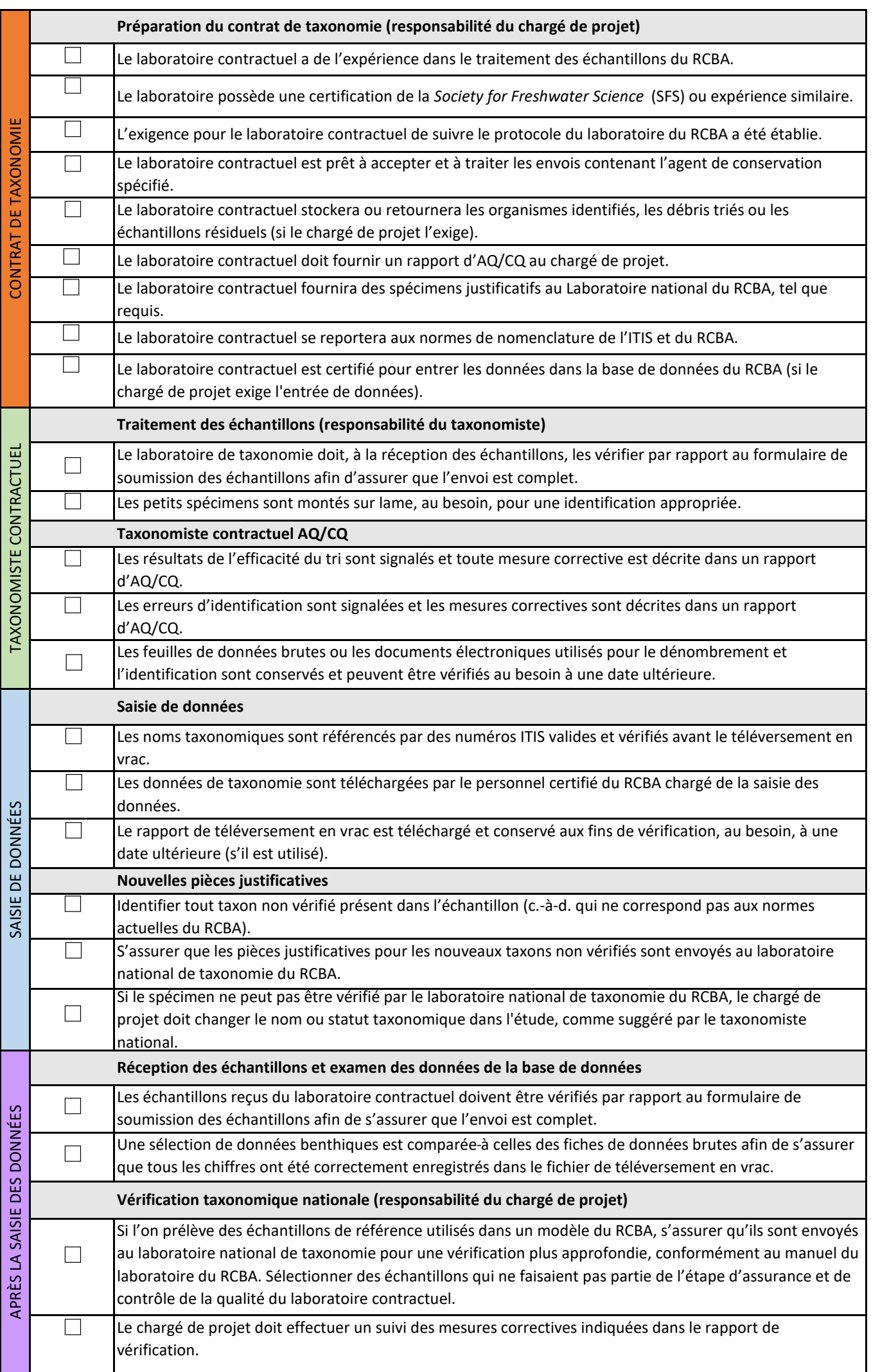

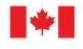

**Canadä** 

## **Liste de vérification AQ/CQ des données sur l'habitat du RCBA**

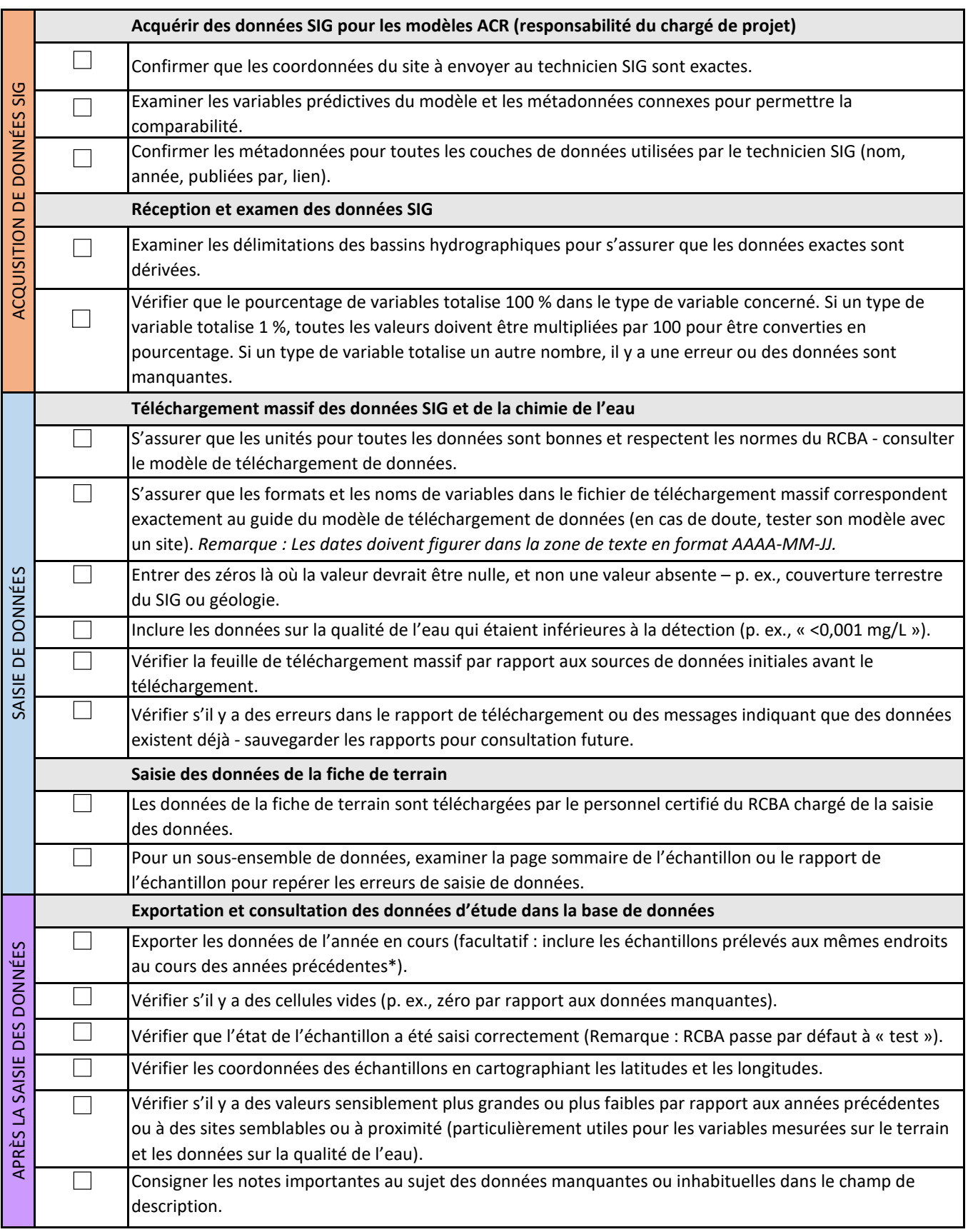

† Se reporter à la documentation du modèle du RCBA pour connaître les variables prédictives, et au modèle de téléchargement de données pour connaître ses définitions des types de variables du SIG <sup>\$</sup> qui devraient totaliser 100 % : Géologie du substratum rocheux (GSR), couverture terrestre (CT), substrat (SU - variables en pourcentage seulement), géologie de surface (GS) et les quatre variables de topographie SlopeLT30 %, Slope30-50 %, Slope50-60 % et SlopeGT60 %

\* L'examen des nouvelles données que l'on compare aux données antérieures peut aider à repérer les erreurs et les lacunes de données potentielles.